#### GAND *AND Technologies Co., ltd* Breakout SIM7600 User Manual

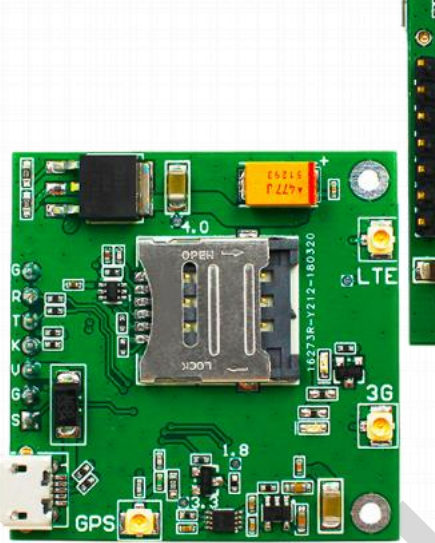

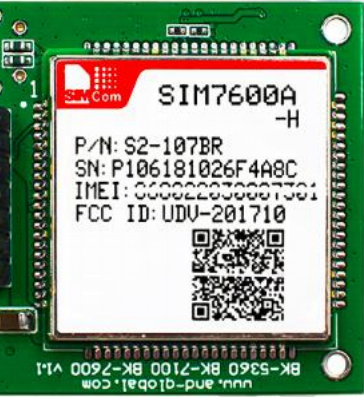

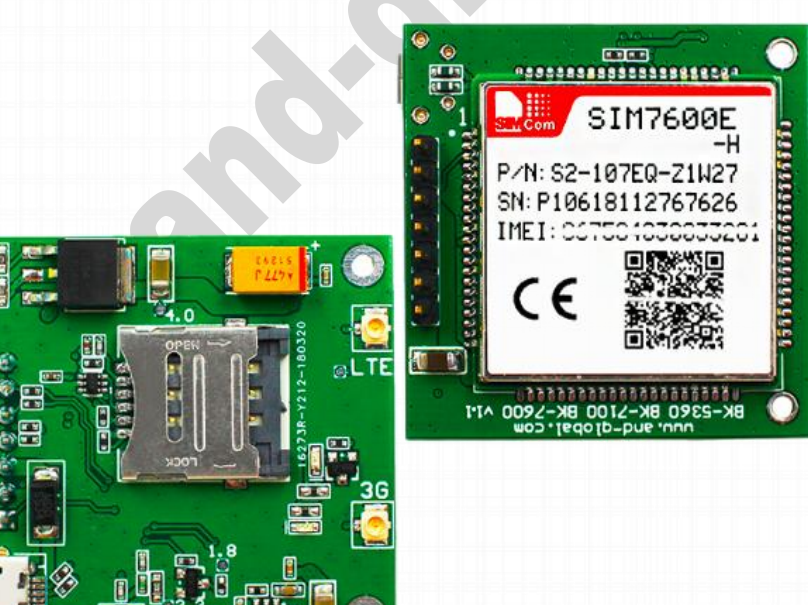

*- 1 -*

*----------------------------------------------\*\*\*\*\*\*\*\*\*\*\*\*\*\*\*\*\*\*\*\*\*\*\*\*\*\*\*\*\*\*\*---------------------------------------------- AND Wireless : http://www.and-global.com OEM PCBA : http://www.buypcba.com Retail Store : http://www.aliexpress.com/store/605000 Golden supplier on Alibaba : http://and-global.en.alibaba.com Email :info@and-global.com Tel :+86-755-28099797*

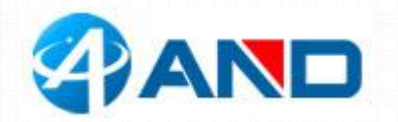

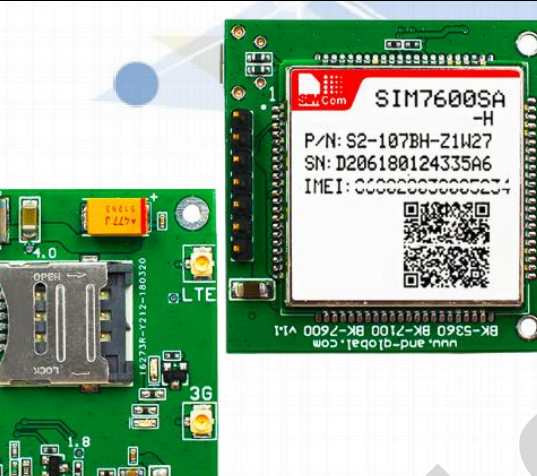

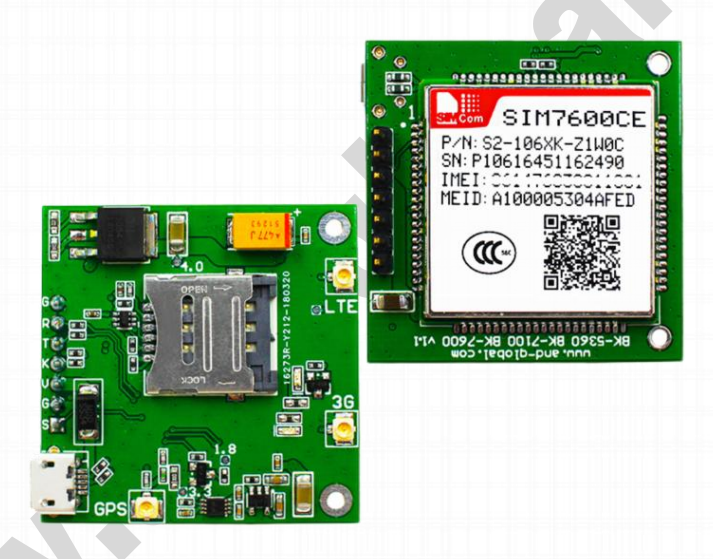

### **1. Preparation:**

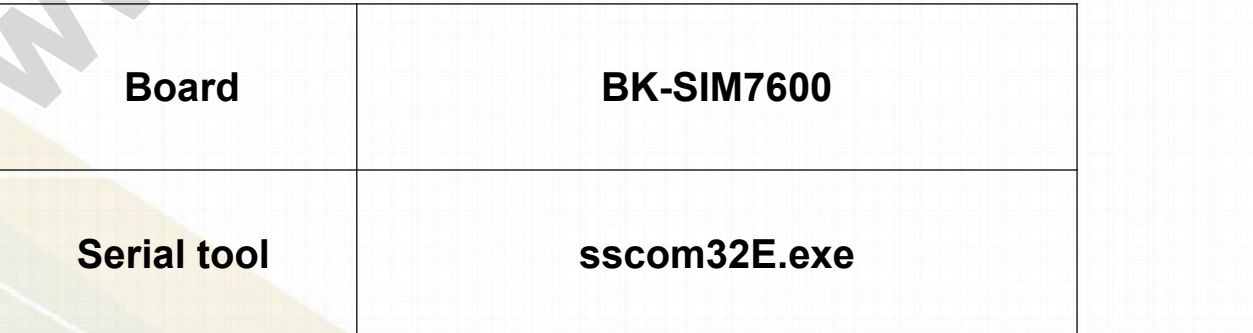

*----------------------------------------------\*\*\*\*\*\*\*\*\*\*\*\*\*\*\*\*\*\*\*\*\*\*\*\*\*\*\*\*\*\*\*---------------------------------------------- AND Wireless : http://www.and-global.com OEM PCBA : http://www.buypcba.com Retail Store : http://www.aliexpress.com/store/605000 Golden supplier on Alibaba : http://and-global.en.alibaba.com Email :info@and-global.com Tel :+86-755-28099797*

*- 2 -*

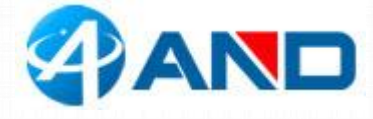

#### **2. Overview**

#### 2.1 Module feature

- $\triangleright$  SIM7600X-H is a complete multi-band LTE-FDD/LTE-TDD/HSPA+/UMTS/EDGE/GPRS/GSM module solution in LCC type which supports LTE CAT4 up to 150Mbps for downlink and 50Mbps for uplink data transfer.
- ▶ Stand-alone GPS
- ▶ Control Via AT Command, Rich interfaces including UART, USB2.0
- Supply voltage range:3.4v~4.2v, Typ:3.8V
- $\triangleright$  Dimension: 30x30x2.9mm
- Operation temperature:-40℃ to +85 ℃

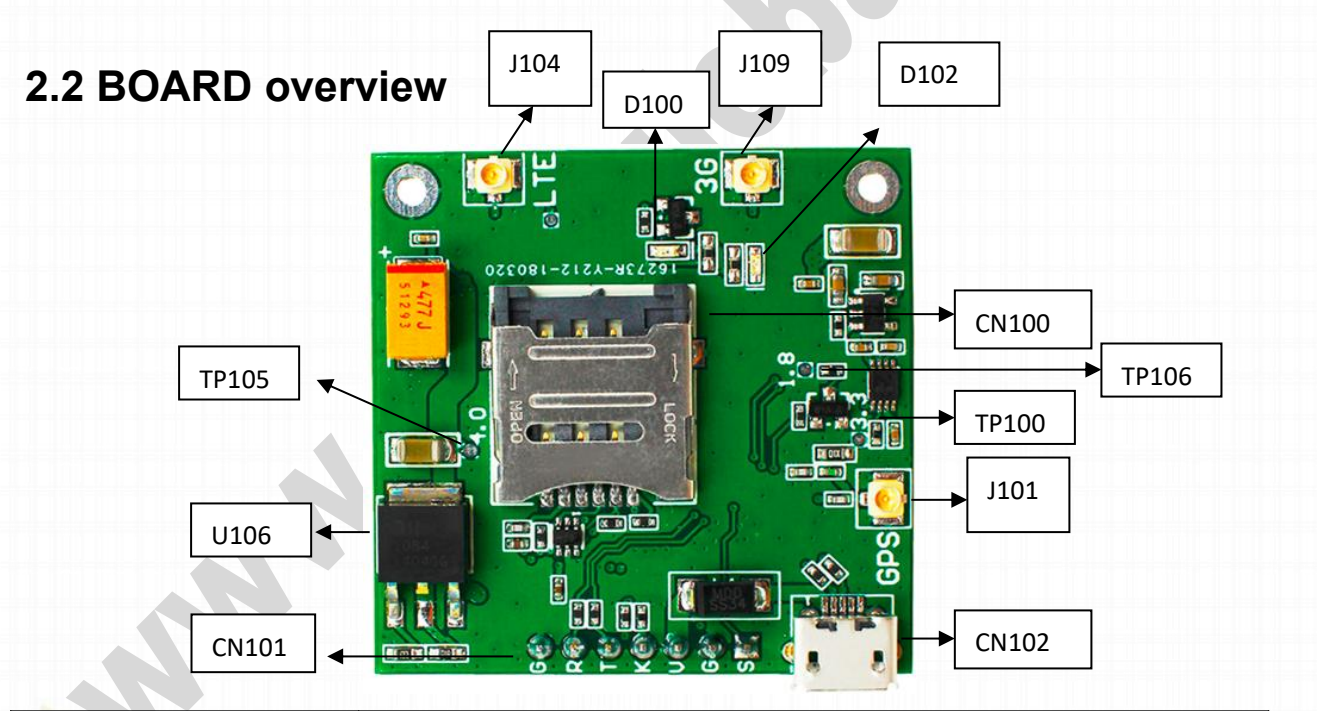

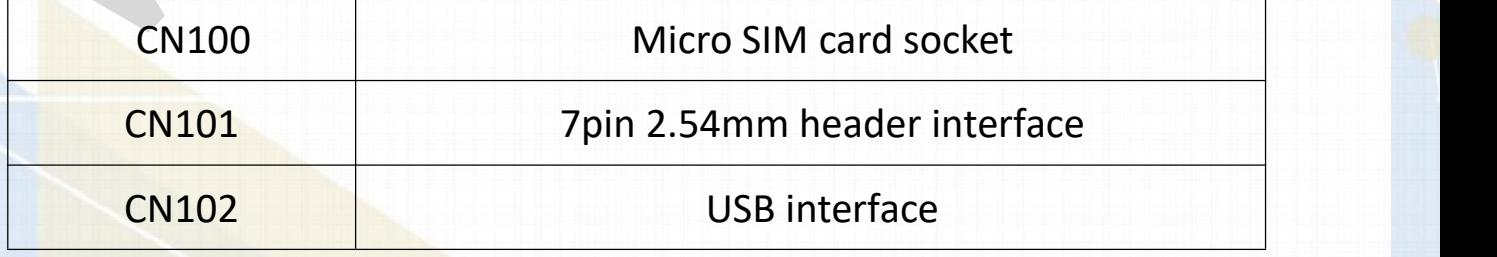

*----------------------------------------------\*\*\*\*\*\*\*\*\*\*\*\*\*\*\*\*\*\*\*\*\*\*\*\*\*\*\*\*\*\*\*---------------------------------------------- AND Wireless : http://www.and-global.com OEM PCBA : http://www.buypcba.com Retail Store : http://www.aliexpress.com/store/605000 Golden supplier on Alibaba : http://and-global.en.alibaba.com Email :info@and-global.com Tel :+86-755-28099797*

*- 3 -*

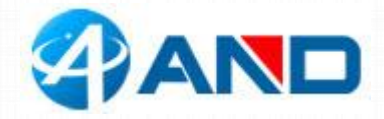

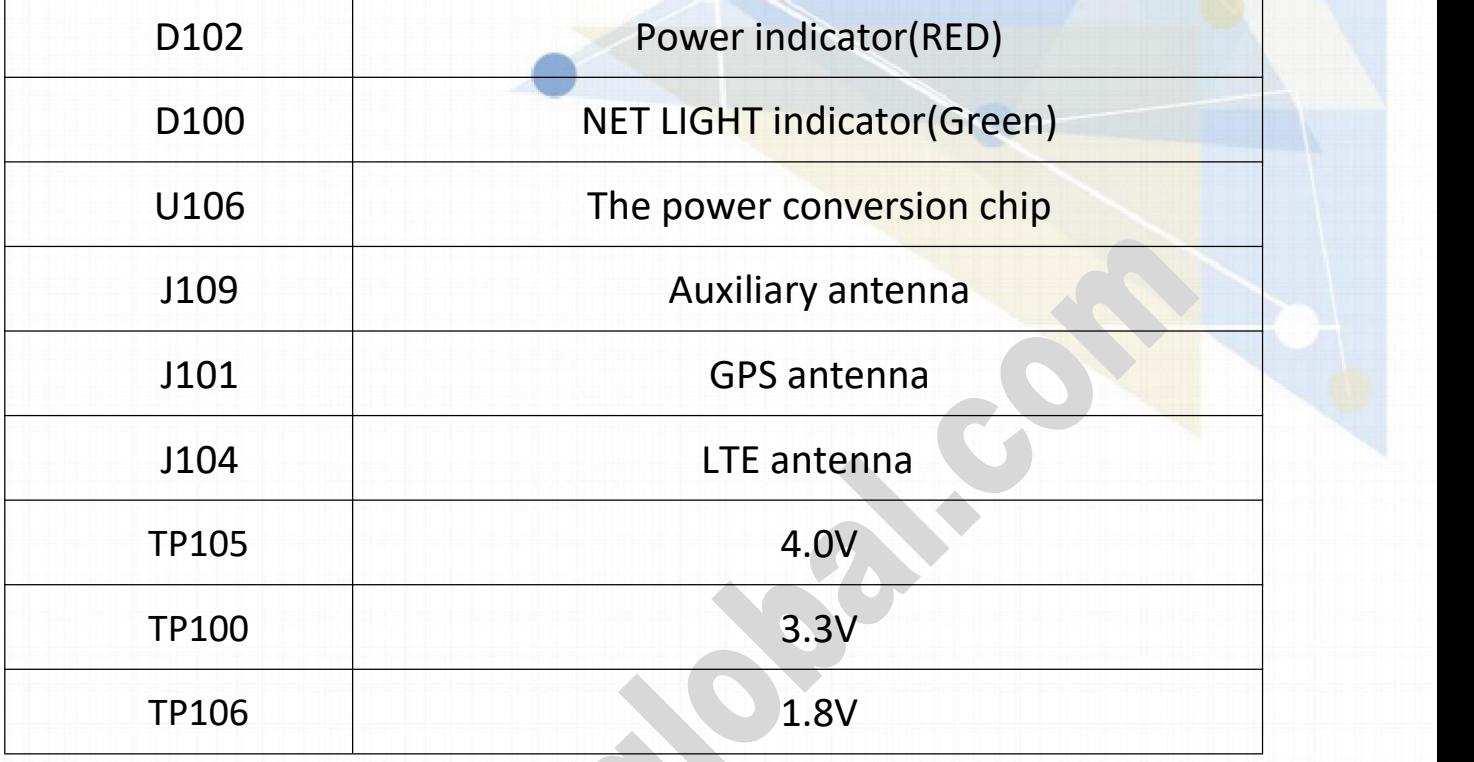

#### **2.3 PCBA dimension: 40\*40mm**

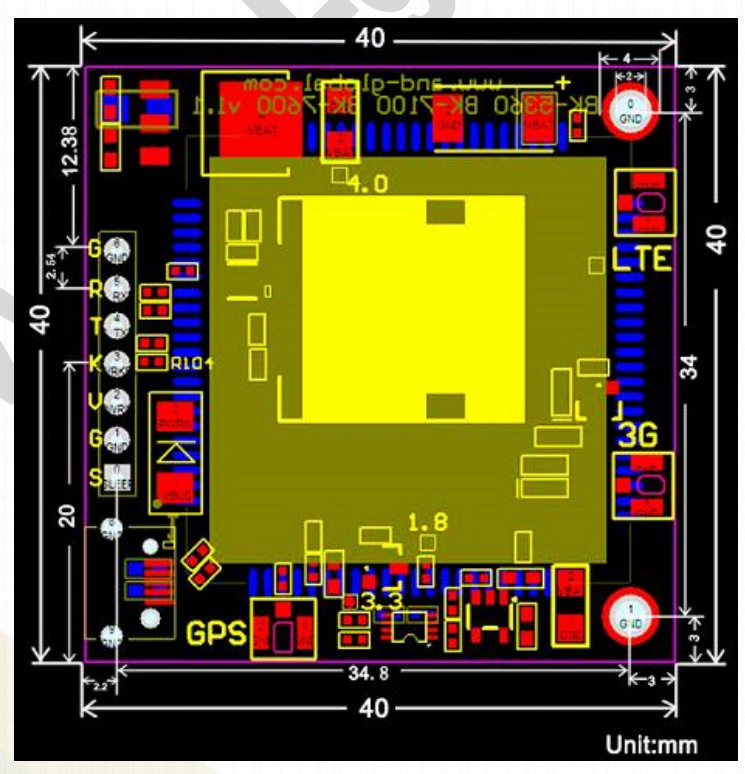

*- 4 -*

*----------------------------------------------\*\*\*\*\*\*\*\*\*\*\*\*\*\*\*\*\*\*\*\*\*\*\*\*\*\*\*\*\*\*\*---------------------------------------------- AND Wireless : http://www.and-global.com OEM PCBA : http://www.buypcba.com Retail Store : http://www.aliexpress.com/store/605000 Golden supplier on Alibaba : http://and-global.en.alibaba.com Email :info@and-global.com Tel :+86-755-28099797*

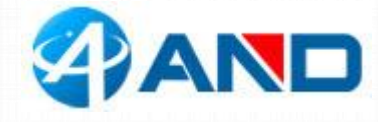

#### **3. Pin definition**

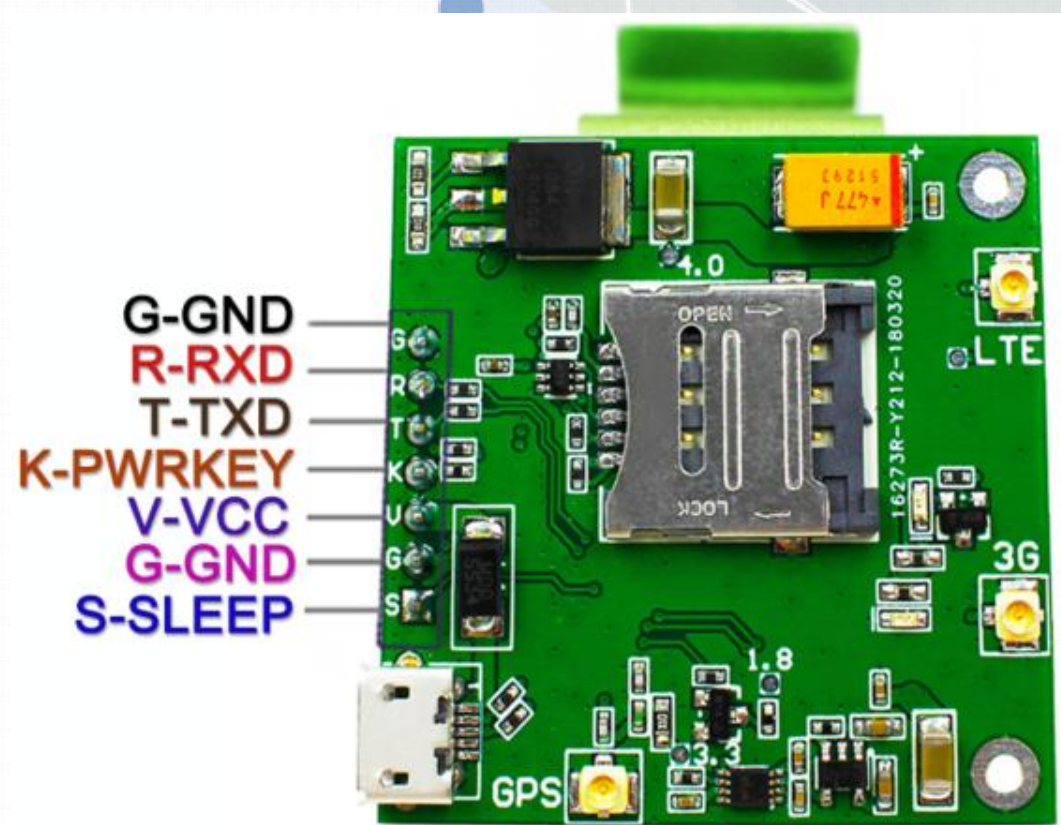

**Note: VCC range is from 5.0V to 10V, 5.0V is recommended.**

#### **TXD /RXD are 3.3V TTL level which can be directly connected with 3.3V MCU.**

#### **3.1 Pin definition of 6pin connector**

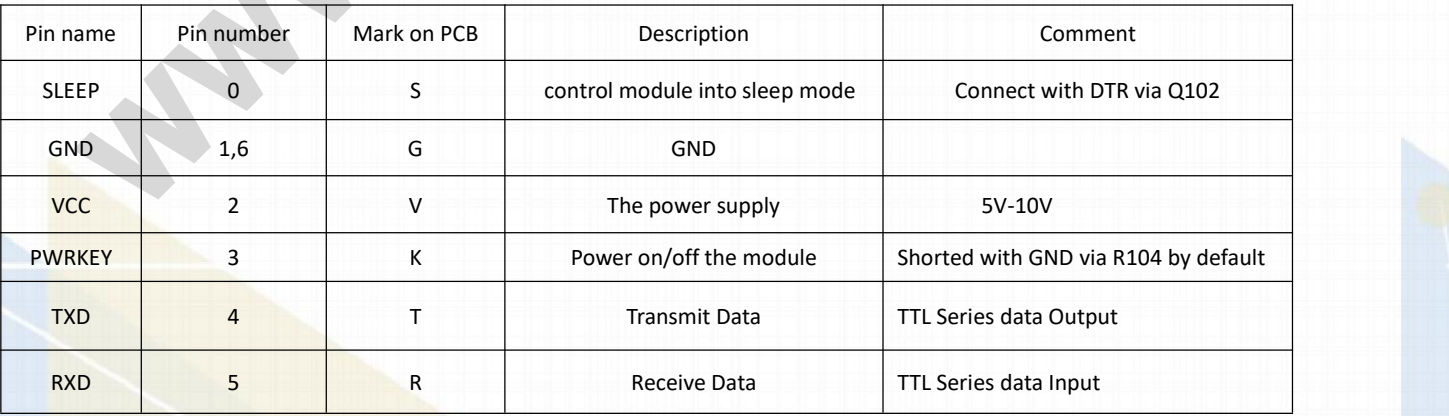

*----------------------------------------------\*\*\*\*\*\*\*\*\*\*\*\*\*\*\*\*\*\*\*\*\*\*\*\*\*\*\*\*\*\*\*---------------------------------------------- AND Wireless : http://www.and-global.com OEM PCBA : http://www.buypcba.com Retail Store : http://www.aliexpress.com/store/605000 Golden supplier on Alibaba : http://and-global.en.alibaba.com Email :info@and-global.com Tel :+86-755-28099797*

*- 5 -*

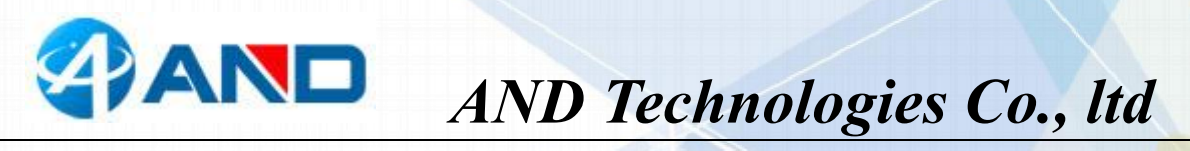

**3.2 How to use TXD andRXD (Default baud rate is** 115200bps)

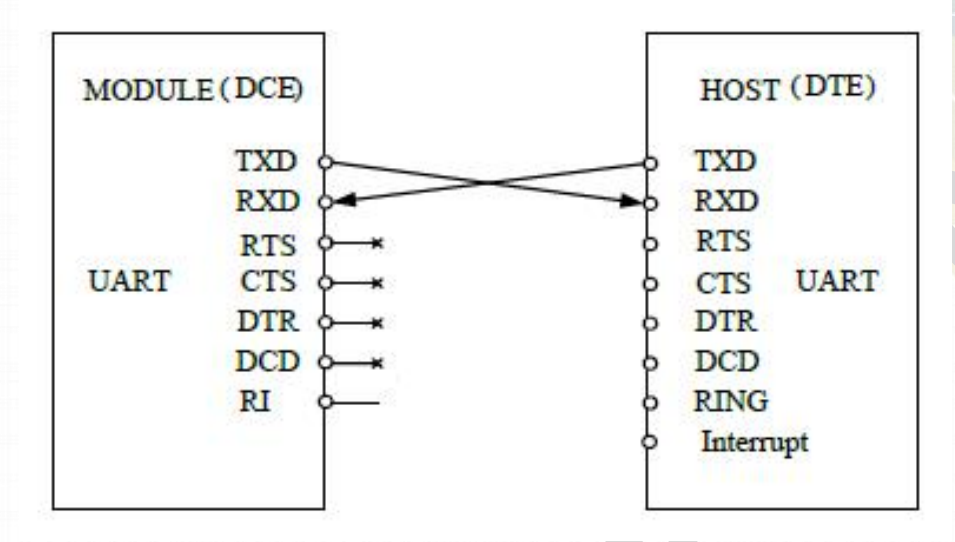

#### **4. How to test the BK-SIM7600 by AT command via UART**

4.1 Installing 3G antenna ,GPS antenna, and sim card for BK-SIM7600 Board.

4.2 Feed power supply to VCC pin, RED LED indicator will be lighted. (Note: VCC

range is from 5.0V to 10V.  $\bullet$  5.0V is recommended.)

4.3 GREEN LED indicator, Blinking shows registration successful.

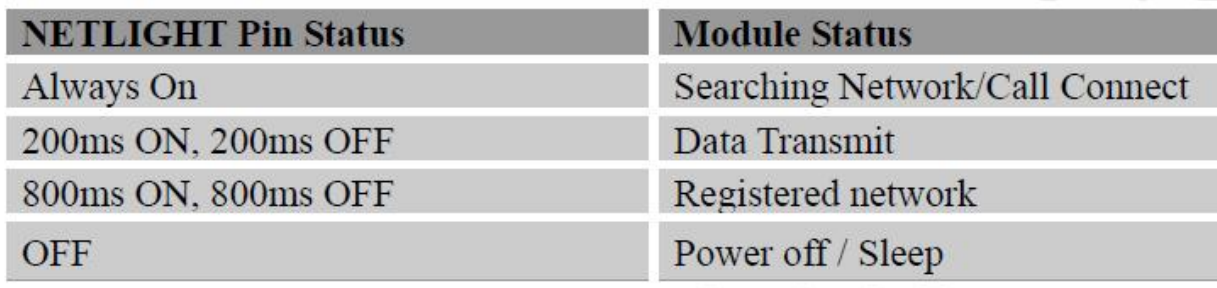

*----------------------------------------------\*\*\*\*\*\*\*\*\*\*\*\*\*\*\*\*\*\*\*\*\*\*\*\*\*\*\*\*\*\*\*---------------------------------------------- AND Wireless : http://www.and-global.com OEM PCBA : http://www.buypcba.com Retail Store : http://www.aliexpress.com/store/605000 Golden supplier on Alibaba : http://and-global.en.alibaba.com Email :info@and-global.com Tel :+86-755-28099797*

*- 6 -*

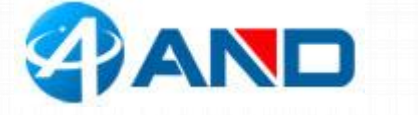

ĺ, 4.4 Open serial software **and the series and choose right serial number**, Baud rate as

below, please keep "SendNew" selected:

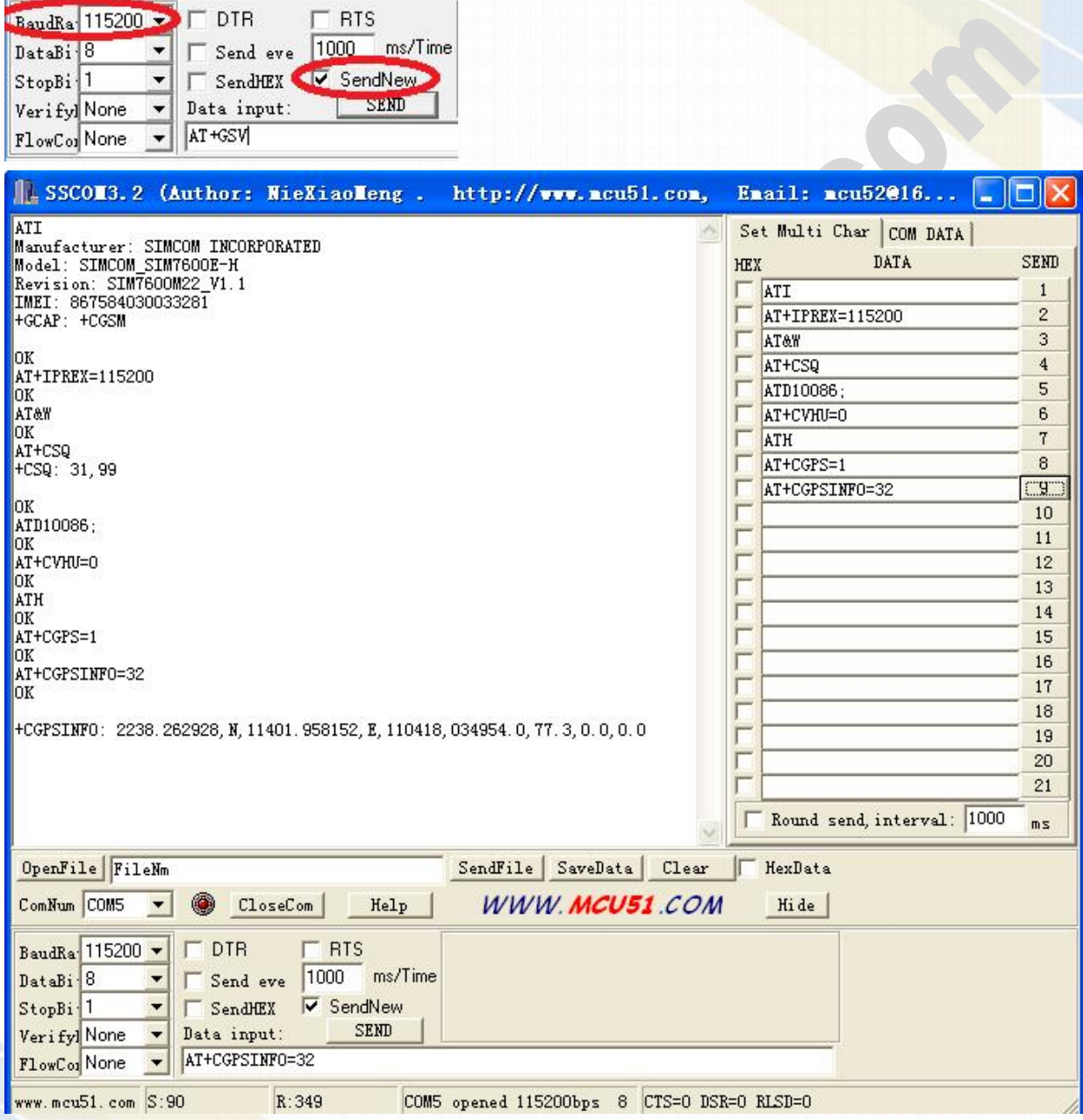

*----------------------------------------------\*\*\*\*\*\*\*\*\*\*\*\*\*\*\*\*\*\*\*\*\*\*\*\*\*\*\*\*\*\*\*---------------------------------------------- AND Wireless : http://www.and-global.com OEM PCBA : http://www.buypcba.com Retail Store : http://www.aliexpress.com/store/605000 Golden supplier on Alibaba : http://and-global.en.alibaba.com Email :info@and-global.com Tel :+86-755-28099797*

*- 7 -*

#### **5. How to test the BK-SIM7600 by AT command via USB**

5.1 Remove all connection on CN101 7pin connector, Power up the SIM7600 Breakout board only via USB, Install SIM7100\_SIM7500\_SIM7600 Series Windows USB driver\_V1.00.rar driver following the computer indication. The computer will show as belows, it means that the driver is installed correctly.

#### 白 y端口 (COM 和 LPT)

SimTech HS-USB AT Port 9001 (COM16) SimTech HS-USB Audio 9001 (COM13) SimTech HS-USB Diagnostics 9001 (COM14) SimTech HS-USB NMEA 9001 (COM15) USB Serial Port (COM5)

5.2 Select AT Port 9001, 115200bps and SendNew, you can repeat all command in Item4.4.

*----------------------------------------------\*\*\*\*\*\*\*\*\*\*\*\*\*\*\*\*\*\*\*\*\*\*\*\*\*\*\*\*\*\*\*---------------------------------------------- AND Wireless : http://www.and-global.com OEM PCBA : http://www.buypcba.com Retail Store : http://www.aliexpress.com/store/605000 Golden supplier on Alibaba : http://and-global.en.alibaba.com Email :info@and-global.com Tel :+86-755-28099797*

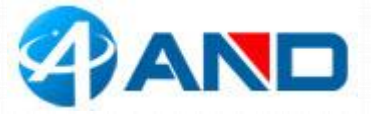

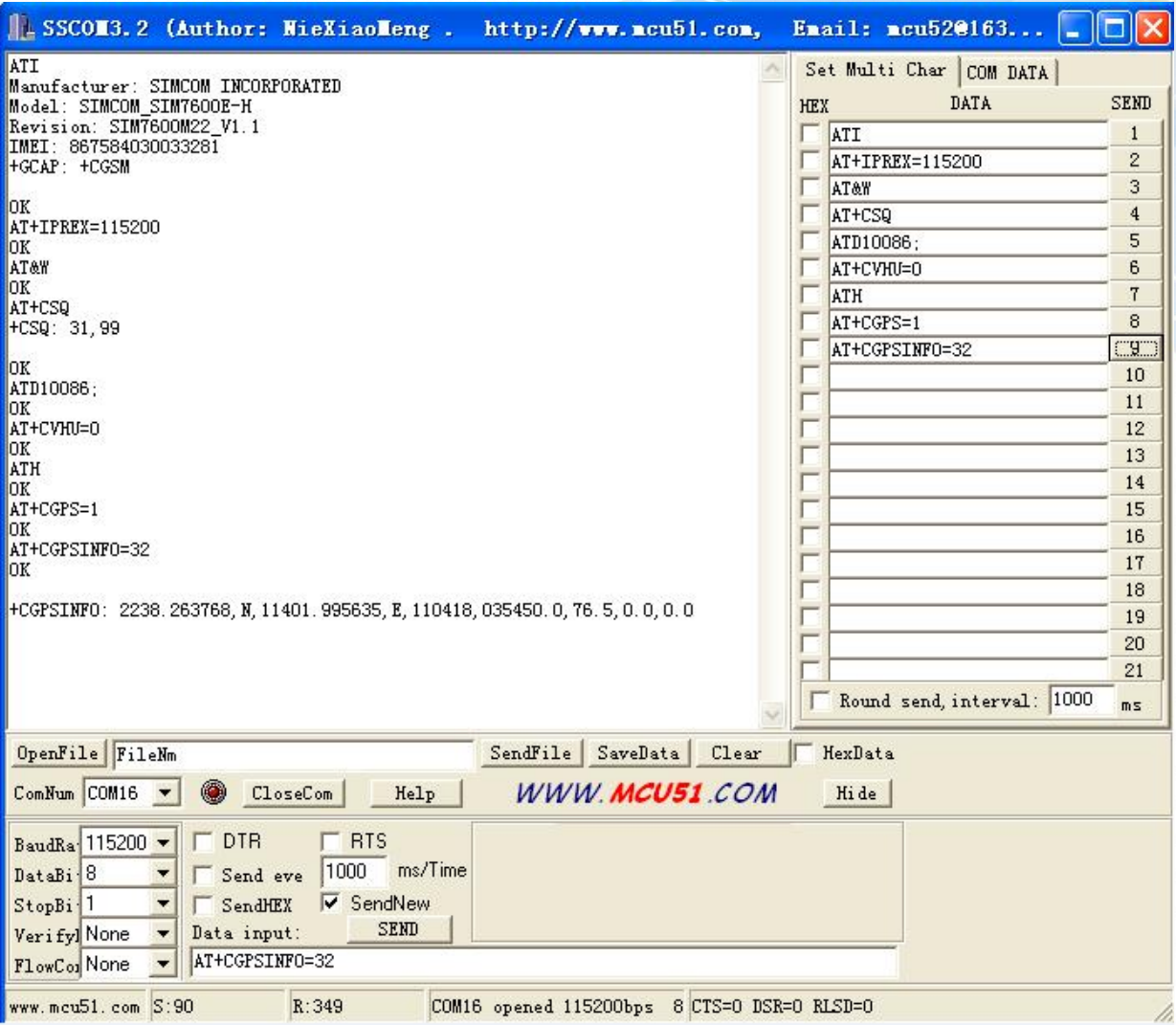

#### **6.Package list**:

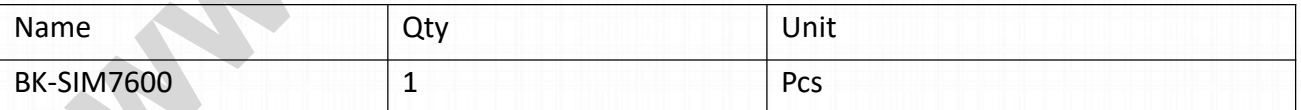

*----------------------------------------------\*\*\*\*\*\*\*\*\*\*\*\*\*\*\*\*\*\*\*\*\*\*\*\*\*\*\*\*\*\*\*---------------------------------------------- AND Wireless : http://www.and-global.com OEM PCBA : http://www.buypcba.com Retail Store : http://www.aliexpress.com/store/605000 Golden supplier on Alibaba : http://and-global.en.alibaba.com Email :info@and-global.com Tel :+86-755-28099797*

*- 9 -*